# **Thematische Karten : Bevölkerung, Wirtschaft**

Objekttyp: **Chapter**

Zeitschrift: **Cartographica Helvetica : Fachzeitschrift für Kartengeschichte**

Band (Jahr): **- (2017)**

Heft 55

PDF erstellt am: **29.06.2024**

### **Nutzungsbedingungen**

Die ETH-Bibliothek ist Anbieterin der digitalisierten Zeitschriften. Sie besitzt keine Urheberrechte an den Inhalten der Zeitschriften. Die Rechte liegen in der Regel bei den Herausgebern. Die auf der Plattform e-periodica veröffentlichten Dokumente stehen für nicht-kommerzielle Zwecke in Lehre und Forschung sowie für die private Nutzung frei zur Verfügung. Einzelne Dateien oder Ausdrucke aus diesem Angebot können zusammen mit diesen Nutzungsbedingungen und den korrekten Herkunftsbezeichnungen weitergegeben werden.

Das Veröffentlichen von Bildern in Print- und Online-Publikationen ist nur mit vorheriger Genehmigung der Rechteinhaber erlaubt. Die systematische Speicherung von Teilen des elektronischen Angebots auf anderen Servern bedarf ebenfalls des schriftlichen Einverständnisses der Rechteinhaber.

### **Haftungsausschluss**

Alle Angaben erfolgen ohne Gewähr für Vollständigkeit oder Richtigkeit. Es wird keine Haftung übernommen für Schäden durch die Verwendung von Informationen aus diesem Online-Angebot oder durch das Fehlen von Informationen. Dies gilt auch für Inhalte Dritter, die über dieses Angebot zugänglich sind.

Ein Dienst der ETH-Bibliothek ETH Zürich, Rämistrasse 101, 8092 Zürich, Schweiz, www.library.ethz.ch

# **http://www.e-periodica.ch**

# Harte Fakten, weiche Seide

#### Kartenwerk von Transvaal, 1899

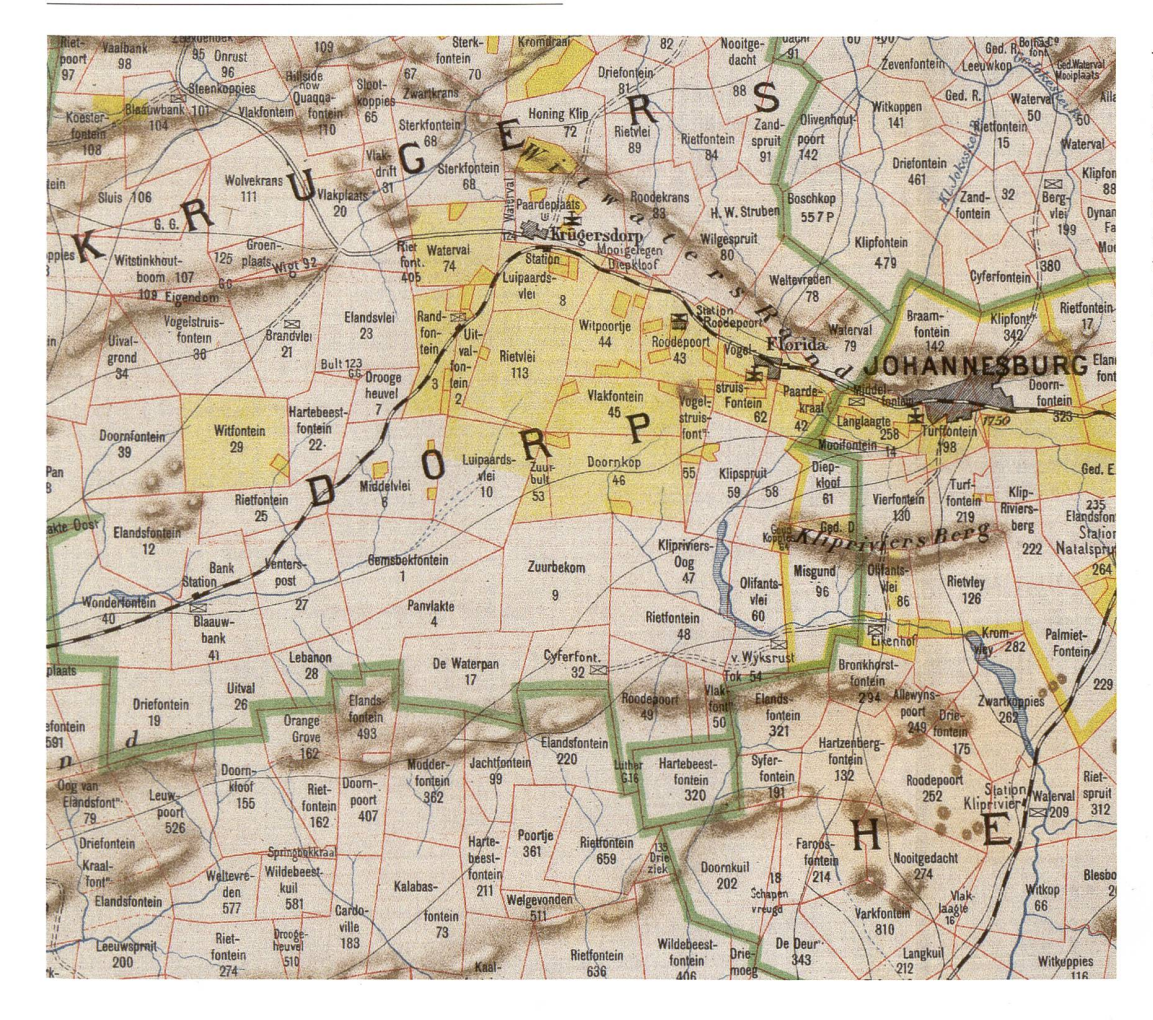

Jeppe's map of the Transvaal or S.A. Republic and surrounding territories. Compiled from surveys filed in the Surveyor General's Office by Fred.Jeppe and C.F.W.Jeppe; lithographed by Wurster, Randegger & Cie (J.Schlumpf). 1:476000. toria, S.A. Republic: [Surveyor General's Office], 1899. (ZBZ, 17 Mp 76: 1: 5. Auch online: doi.org/10.3931/e-rara-32488).

Diese Karte zeigt die Hand neuer Herren: Mit dem Lineal gezogene Grenzen und Ortsnamen in päischen Sprachen waren in Südafrika vor der Ankunft der Buren und Engländer unbekannt. Sie führten ein Regime ein, in dem die Kultur und Sprache der bisherigen Bewohner belanglos waren. Genau diese Perspektive nimmt auch das Kartenwerk der Buren-Republik Transvaal ein. Seine Autoren sind die beiden Deutschen Friedrich Jeppe (1834-1898) und dessen Sohn Carl Friedrich Wilhelm Jeppe (1870-1900). Beide waren Staatsangestellte, der eine in der Postverwaltung und später dem vermessungsamt, der andere in der Minenbehörde. Ihr besonderes Augenmerk galt den Goldminen und den von Minengesellschaften verwalteten Farmen, die in zwei verschiedenen Gelbtönen hervorgehoben sind. Für die Reproduktion und den Druck der Karte in sechs Blättern wurde das Winterthurer Unternehmen Wurster, Randegger & Cie. verpflichtet. Als Druckträger wählte man Seide, die sich im warmen Klima besser hält als Papier. Den Kartenvertrieb sollte die Londoner Firma Edward Stanford übernehmen. Doch die Farbe war kaum trocken, als im Oktober 1899 der Zweite Burenkrieg zwischen

Transvaal und Grossbritannien ausbrach. Der briti-Generalstab gelangte bald in den Besitz der neuen Karten. Ob diese Tatsache für den Kriegsverlauf entscheidend war, ist umstritten. Jedenfalls gewann Grossbritannien nach drei Jahren den Krieg und verleibte sich Transvaal als Kolonie ein.

Kurz darauf nahm eine Entwicklung ihren Anfang, die seither das Bild und die Geschichte Südafrikas prägen sollte: Ab 1904 wurden Menschen aus Slums von Johannesburg auf die nahe gelegene Farm Klipspruit (südlich der Stadt Florida im Bildausschnitt) zwangsumgesiedelt. Aus dieser ersten Minenarbeitersiedlung entstand im Lauf der Jahre die Millionenstadt Soweto, einer der zentralen Schauplätze im Kampf gegen die Apartheid.

# »

Carruthers, Jane: Friedrich Jeppe: mapping the Transvaal c. 1850-1899. In: Journal of x Southern African Studies 29, 4 (2003) S. 955-976. Auch online: doi.org/10.1080/03057 07032000135914.

Liebenberg, Elri: Die Kartierung von Südafrika unter britischer Herrschaft 1795-1910. In: Cartographica Helvetica 30 (2004) S. 23-34. Auch online: doi.org/10.5169/seals-14685.

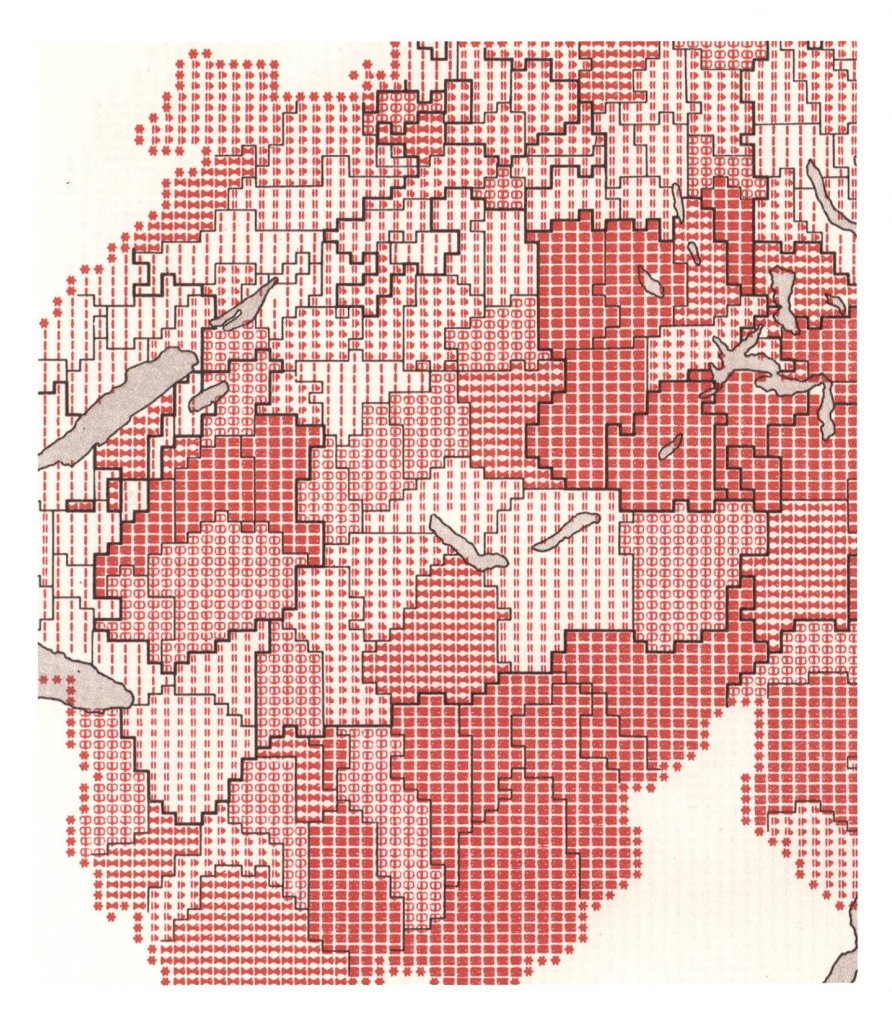

Zivilstand ledig in Prozent der Wohnbevölkerung = Single inhabitants as per cent of resident population. 1:1400000. In: Computer-Atlas der Schweiz: Bevölkerung, Wohnen, Erwerb, Landwirtschaft: eine Anwendung des GEOMAP-Systems für thematische Karten Computer atlas of Switzerland: population, housing, occupation, agriculture: an application of the GEOMAP system for thematic maps. [Von André] Kilchenmann, [Dieter] Steiner, [Otto Franz] Matt, [Ernst] Gächter; Computerkarten: Geographisches Institut und Rechenzentrum der Universität Zürich. Bern: Kümmerly + Frey, 1972. S.22. © Geographisches Institut, Universität Zürich.

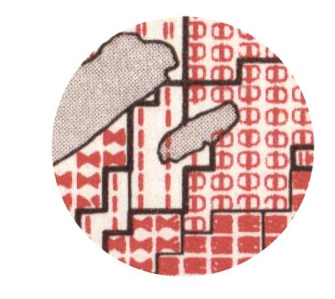

پ<br>Koch, W.G.: Aktuelle Probleme bei der Herstellung von Schreibwerkkarten, behandelt am Beispiel des «Computer-Atlas der Schweiz». In: Petermanns geographische Mitteilungen 118, <sup>3</sup> (1974) S. 235-237.

#### $\Box$

de.wikipedia.org/wiki/System/370

# In der Matrix

#### Computer-Atlas der Schweiz, 1972

Dies ist die Geschichte, wie vier Zürcher Geografen in den Jahren 1971/72 einen Atlas produzierten: André Kilchenmann (\*1941), Dieter Steiner (\*1932), Otto F. Matt und Ernst Gächter (\*1943) bemerkten, dass statistische Daten bisher fast nur in Tabellen verfügbar waren. Daraus räumliche Aspekte und Tendenzen herauszulesen war schwierig, und die anschliessende Kartenherstellung mühsam und entsprechend teuer. Ein Computer musste her, der die Daten nach verschiedenen Kriterien sortieren, nach Klassen aufteilen und die Bezugsflächen korrekt befüllen konnte. Zwei Ereignisse, die zunächst nichts miteinander zu tun hatten, führten zum Ziel. Erstens hatte die Eidgenossenschaft 1970 eine Volkszähdurchgeführt, deren Resultate erstmals digital auf Magnetbändern verfügbar waren. Und zweitens besass die Universität Zürich neuerdings einen rechner von IBM namens System/370-155. Diese Maschine war mit Arbeitsspeichern zwischen 256 und 2048 Kilobyte erhältlich und kostete mehr als zwei Millionen Dollar. Darauf liessen die Geografen nun das Programm GEOMAP laufen, das statistische Daten verarbeiten und Karten herstellen konnte. Als Raumbezug wählten sie 190 Flächeneinheiten. Dazu gehörten alle Bezirke und einige zusätzliche Gebiete ähnlicher Grösse in Kantonen, die nicht in Bezirke unterteilt sind. Für die statistischen Werte wurden sechs Abstufungen (so genannten Klassen) pro Thema berechnet. Dafür gibt es verschiedene Methoden, deren Wahl die Aussage einer Karte wesentlich beeinflussen kann. Zuletzt wurde jeder der sechs Klassen ein Symbol zugeordnet, das auf der Karte als Flächenfüllung dienen sollte. Zum Beispiel ergab ein einfacher Strich eine helle Flächenfüllung für die unterste und die Kombination der vier Zeichen K, H, @ und # übereinander gedruckt eine dunkle chenfüllung für die oberste Klasse (vgl. Ausschnittvergrösserung links). Das Programm war nun in der Lage, aus der Beziehung zwischen Flächeneinheit, Thema, Klasse und Symbolisierung die gewünschten Karten zu berechnen. Auf diese Weise entstanden 68 Karten zu den Themen Bevölkerung, Wohnen, Arbeit, Wahlen, Steuern und Landwirtschaft. Die Karten wurden einzeln ausgedruckt, dann bei merly + Frey fotografisch auf Seitengrösse verkleinert und mit der Legendenbeschriftung versehen. Die elektronisch gespeicherten Karten belegten je zwischen 152 und 160 Kilobyte auf der Festplatte. Bei Bedarf konnte man sie problemlos mit anderen Klasseneinteilungen, Symbolisierungen oder Massstäben neu berechnen, was pro Karte nur gerade zwölf Sekunden Rechenzeit benötigte. Eine kleine Sache für einen Computer, aber ein Meilenstein für die Schweizer Kartografie.

# Önokartologisch

#### Weinatlas der Erde, 1972

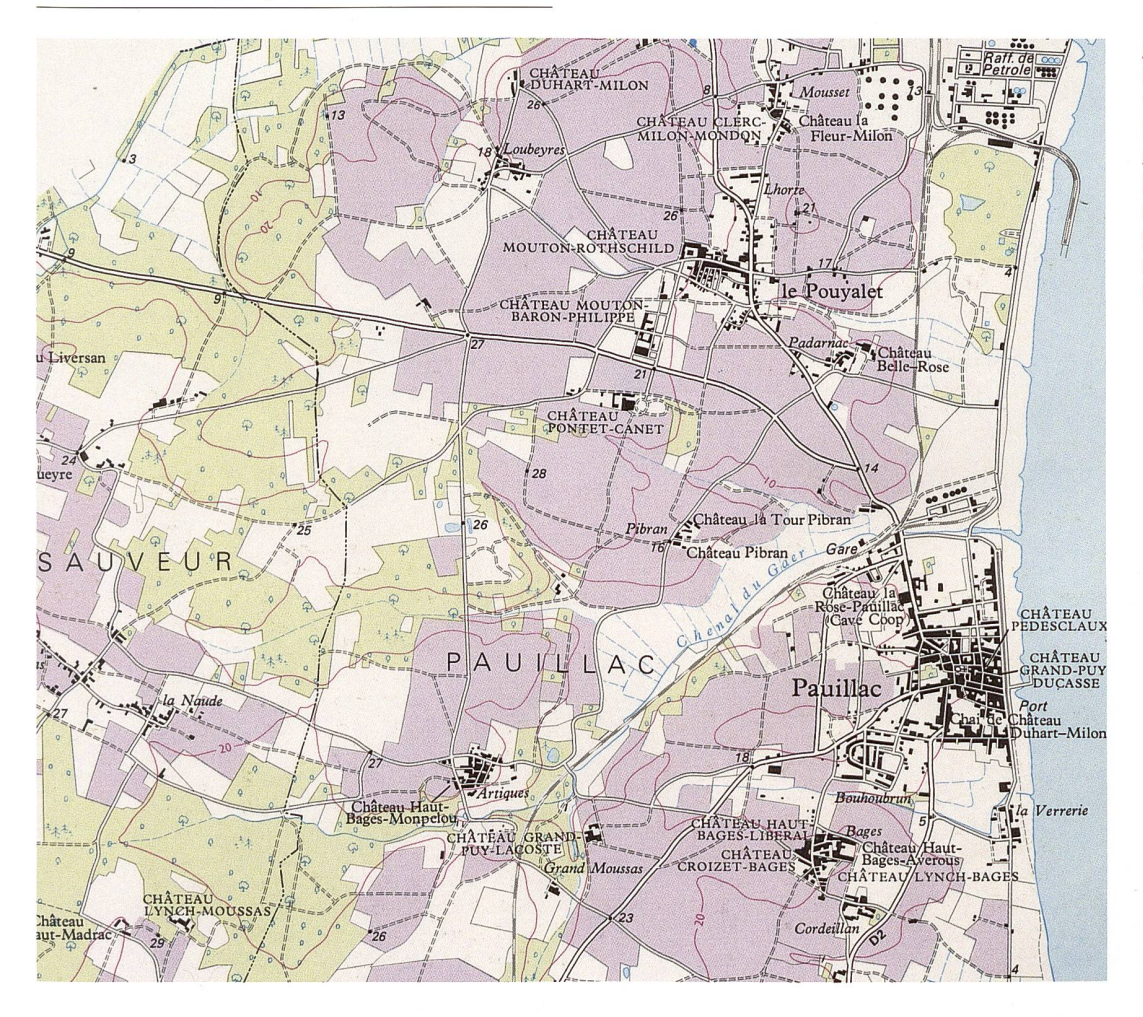

[Weinbaugebiete in der Umgebung von Pauillac], 1:35000. In: Der grosse Weinatlas: die Weine und Spirituosen der Welt. [Autor:] Hugh Johnson: Übersetzung und Bearbeitung von Jürgen Schwab. Bern: Hallwag, 1972. S.79. © Gräfe und Unzer, München.

Das «Château Hallwag» an bester Lage im Berner Lorrainequartier war weitherum berühmt für seine Gewächse. Die Firma war 1912 entstanden, als die noch junge Wagner'sche Verlagsanstalt die damals schon zweihundertjährige Haller'sche Buchdruckerei übernahm. Gross im Geschäft war Hallwag mit den Strassenkarten, für die eine eigene Kartografieabteilung eingerichtet wurde. Doch zuweilen griff man auch zur Coupage, verschnitt ausländische Importmit einheimischer Tradition. So geschehen beim vollmundig als Der grosse Weinatlas angekündigten Werk aus dem Jahrgang 1972. Die Essenz wurde aus Grossbritannien eingekauft, übersetzt und schliesslich im ganzen deutschsprachigen Raum in Lizenz vertrieben. Obwohl von bissiger Struktur (und durch schon mal interessant), war der Atlas von flachem Körper. Kartografische Fachleute hatten einiges an den Finessen zu bemängeln. Zum Beispiel führte die wilde Assemblage von drei verschiedenen Schriftarten auf engstem Raum bei gleichzeitig schwacher Freistellung zu harten Duftnoten. Auch wurde gehend die gleiche blasse Farbe zur Markierung der Weinbaugebiete eingesetzt. Man hätte stattdessen problemlos und mit Gewinn die Anteile der verschie¬

denen Domänen durch farbliche Abstufungen würzen können. Weitere bittere Aromen sind in dieser ersten Füllung leicht zu finden. Insgesamt war der Charakter dennoch vielversprechend, der Abgang lang und anhaltend. Die reiche Auslese des britischen Önologen Hugh Johnson (\*1939) wurde vom Publisofort ins Herz geschlossen. Spätere Jahrgänge wurden stets weiter ausgebaut, dadurch komplexer und anspruchsvoller. Folgerichtig erhielt er bald die Etikette Neuer Weinatlas. Von diesem gereiften, ja geradezu monumentalen Grand Cru wurden bis 2001 rund eine halbe Million Exemplare geordert. Seit dem Verkauf des Buchverlags an Gräfe & Unzer und der Übernahme des Hauses Hallwag durch den verteiler Mair (inzwischen MairDumont) gilt der Weinatlas als deutsche A.O.C.

#### $\Box$

de.wikipedia.org/wiki/Weinsprache

## Im Anfang war das Experiment

#### Wirtschaftskarte von Südamerika, 1981

jara elàndia **O**Brasilia **Ttheu** Goiân  $\blacksquare^{\text{Ur}}$ **S**Banados del Izozog Karumbá Valadares nata campo paran Q Yoncepci Kallee etc Kaffee etc.  $i$ *Joinville* Blumenau rnbituba. erébai  $\bigcirc$  Salto  $\bigcirc$   $\bigcirc$ Platin, Diamanten §1 **81 2inn**, Kupfer **En** Blei, Zink Montevidee URUGUAY 1980<br>Wolle Leder 1029 Mio. S Fe Eisen, Eisenreserven **Mn** Mangan, Chrom Fleisch. Vieh/V:/ATextilien Übriges<br>1602 Mio. S Will Walkel Wolfr Sb Ma Antimon, Molybdän Metalle<sub>n</sub>Ch  $\bigcap$   $R_{X}$   $R_{C}$ del Plata  $\Box$  $D$ Phosphat

Südamerika: Wirtschaft. [Bearbeitet von Ernst Spiess]. 1:25000000. In: Schweizer Weltatlas für die Volks- und Mittelschule. Herausgegeben von der Konferenz der kantonalen Erziehungsdirektoren. Ausgabe 1981: Bearbeitung der [...] übernommenen Karten: Eduard Imhof; Bearbeitung der neuen und Nachführung der übernommenen Karten: Ernst Spiess; kartentechnische Herstellung, Reproduktion und Druck: Orell Füssli Graphische Betriebe. Zürich: Lehrmittelverlag des Kantons Zürich, 1981. S. 123. @ Schweizerische Konferenz der Kantonalen Erziehungsdirektoren (EDK).

> Mit dieser komplexen Wirtschaftskarte von Südamerika begann 1981 ein neues Kapitel der Schweizer Kartografie. Bis dahin enthielt der offizielle Schulatlas vorwiegend physische Karten für die Kontinente und Länder. Sie zeigten Städte, Flüsse, Staatsgrenzen, Geländeformen und Höhenstufen. Daneben standen verkleinerte thematische Karten, zum Beispiel für Sprachen, Bevölkerungsdichte und Wirtschaft. Besonders die Wirtschaftskärtchen konnten die zunehmend globalisierte und vernetzte Welt nur noch ungenügend abbilden. Daher wagte die Atlasredaktion unter der Leitung von Professor Ernst Spiess (\* 1930) ein Experiment und entwickelte zwei neue Kartentypen: erstens eine Übersichtskarte mit Vegetationsdarstellung in naturähnlichen Farben, zweitens eine komplexe Wirtschaftskarte im gleichen Massstab.

> Die Reaktionen aus den Schulen waren ungewohnt kontrovers. Man lernte aber bald, die verschiedenen Informationsschichten der Wirtschaftskarte zu lesen: helle Flächentöne für die Landnutzung, bildhafte Einzelsymbole für lokal wichtige Agrarkulturen, metrische Einzelsymbole für Bergbau, Energie und Industrie, Pfeile für die wichtigsten Transportwege,

und schliesslich Staatsgrenzen, Flüsse, Relief und Schrift für die allgemeine Orientierung. Das kartografische Konzept von 1981 wurde für spätere lagen des Schweizer Weltatlas optimiert und hat sich seither bewährt. Die Zukunft wird zeigen, ob die veränderten Sehgewohnheiten der «digital natives» und die neuen Lehrpläne einen weiteren grundlegen-Umbau der Kartengrafik nötig machen.

# »

Merkle, Gunther: Der «Schweizer Weltatlas» in neuer Gestaltung und Herstellung. In: Schulkartographie: Wiener Symposium 1990. Herausgegeben von Ferdinand Mayer. Wien: Institut für Geographie der Universität Wien, Ordinariat für Geographie und Kartographie, 1992. (Wiener Schriften zur Geographie und Kartographie 5). S. 214-220.

Spiess, Ernst: Der Schweizer Weltatlas: zur Ausgabe 1981 des Schulatlasses. In: Geographica Helvetica 37, 3 (1982) S. 177-181. Auch online: doi.org/10.5169/seals-58312.

# Puristen und Pragmatiker

#### Historischer Strukturatlas der Schweiz, 2001

Kartografinnen und Kartografen stehen oft vor der Frage, wie statistische Daten auf Karten visualisiert werden sollen. Die einfachste Lösung besteht darin, die Daten in Kategorien einzuteilen und die Bezugsflächen entsprechend einzufärben. Ein typisches Beispiel sind die Karten im Historischen Strukturatlas der Schweiz. Wir wählen daraus die Karte zur kerung in absoluten Zahlen auf der Basis der Bezirke im Jahr 1910. Die farbliche Kategorisierung ist für jeden Bezirk gut erkennbar. Nachteilig ist hingegen, dass sich grosse, aber dünn besiedelte Bezirke tisch in den Vordergrund drängen (Abbildung oben). Kartografische Lehrbücher empfehlen deshalb, für Absolutwerte punktförmige Signaturen einzusetzen. Sie bringen Siedlungsschwerpunkte und unbewohn-Gebiete am besten zur Geltung. Das ist in einem Land wie der Schweiz, in dem die Bevölkerung stark ungleichmässig verteilt ist, durchaus von Belang. lerdings ergeben sich jetzt Überlagerungsprobleme in Ballungsgebieten (Abbildung unten). Man könnte viel Zeit mit dem Ausprobieren anderer Kreisgrössen und Kategorienfarben verbringen, doch letztlich stellt sich die Frage nach dem Verhältnis von Aufwand und Ertrag, Kosten und Nutzen. Das Autorenteam des Historischen Strukturatlas der Schweiz hat sich pragmatisch für die erste Methode entschieden. Mit der kartografischen Gestaltung wurde das Büro CAT Design in Hünenberg betraut, zu dessen weiteren Standbeinen auch Infografiken und wissenschaftliche Illustrationen zählen.

Liebe Leserin, lieber Leser: Welcher Methode geben Sie den Vorzug, wenn Sie die Regionen um Basel, Zürich und den Gotthard auf den beiden Karten vergleichen?

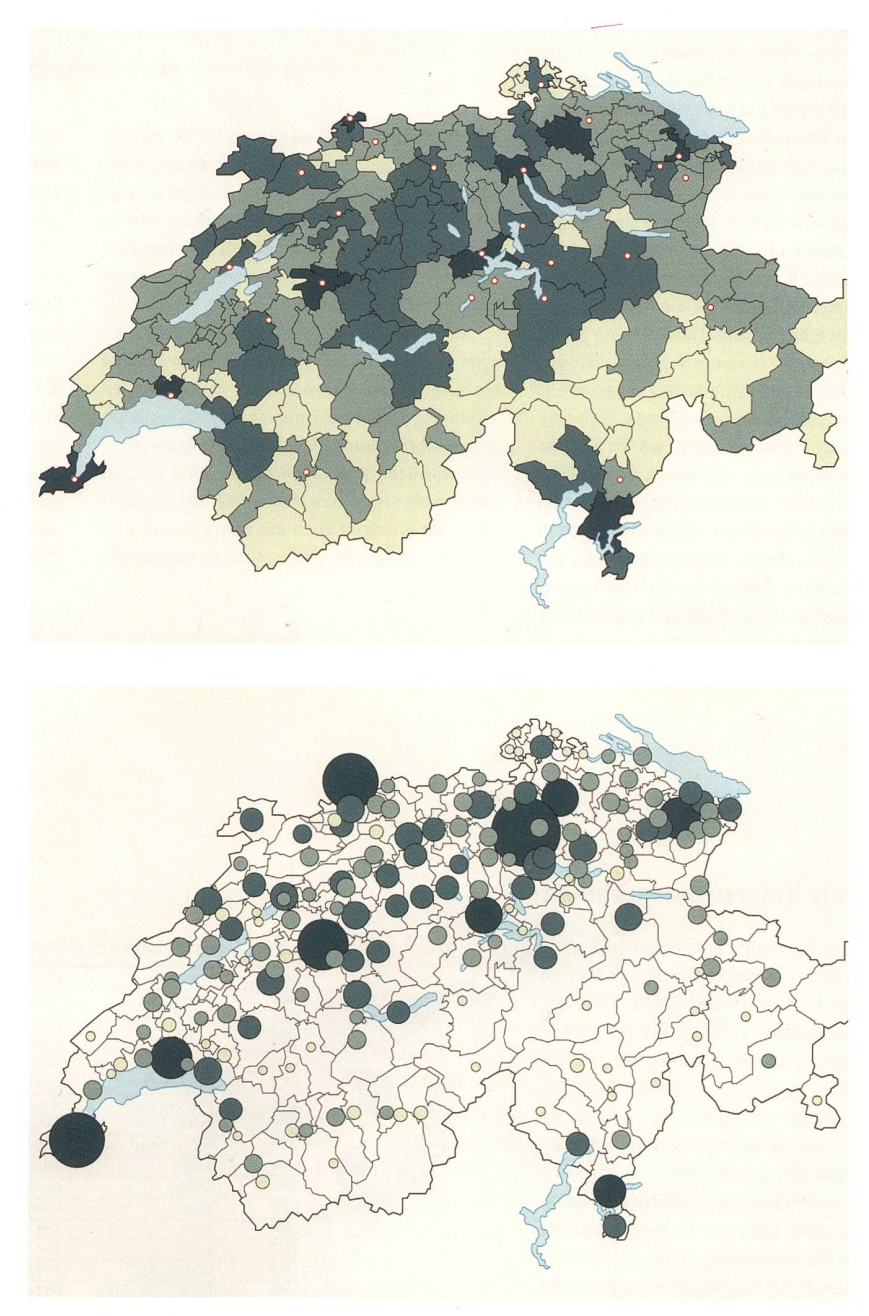

Bevölkerung 1910. [Kartografie: CAT Design], 1:2 700000. In: Historischer Strukturatlas der Schweiz: die Entstehung der modernen Schweiz. [Autoren:] Bruno Fritzsche, Thomas Frey, Urs Rey, Sandra Romer. Baden: Hier+Jetzt, 2001. S. 11. © Hier+Jetzt, Baden. Abbildung auf 90% verkleinert.